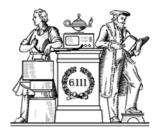

# Intro to Verilog

- Wires theory vs reality (Lab1)
- Hardware Description Languages
- Verilog
  - -- structural: modules, instances
  - -- dataflow: continuous assignment
  - -- sequential behavior: always blocks
  - -- pitfalls
  - -- other useful features

Reminder: Lab #1 due by 9pm tonight

6.111 Fall 2017 Lecture 3

### Wires Theory vs Reality - Lab 1

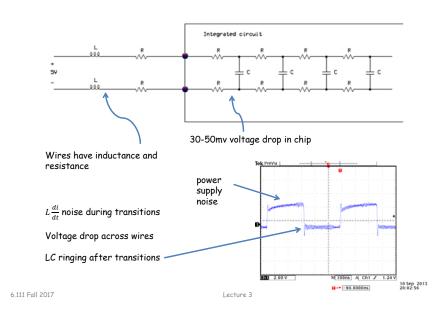

# Bypass (Decoupling) Capacitors

Electrolytic Capacitor 10uf Bypass capacitor 0.1uf typical

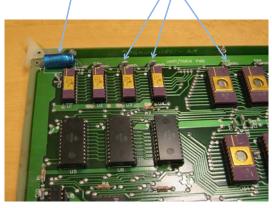

Through hole PCB (ancient) shown for clarity

- Provides additional filtering from main power supply
- Used as local energy source - provides peak current during transitions
- Provided decoupling of noise spikes during transitions
- Placed as close to the IC as possible.
- Use small capacitors for high frequency response.
- Use large capacitors to localize bulk energy storage

### The Need for HDLs

A specification is an engineering contract that lists all the goals for a project:

- goals include area, power, throughput, latency, functionality, test coverage, costs (NREs and piece costs), ... Helps you figure out when you're done and how to make engineering tradeoffs. Later on, goals help remind everyone (especially management) what was agreed to at the outset!
- top-down design: partition the project into modules with well-defined interfaces so that each module can be worked on by a separate team. Gives the SW types a head start too!

  (Hardware/software codesign is currently all the rage...)
  - Example a well defined Instruction Set Architecture (ISA) can last for generations ...

6.111 Fall 2017 Lecture 3 3 6.111 Fall 2017 Lecture 3

# The Need for HDLs (cont'd.)

A <u>behavioral model</u> serves as an executable functional specification that documents the exact behavior of all the individual modules and their interfaces. Since one can run tests, this model can be refined and finally verified through simulation.

We need a way to talk about what hardware should do without actually designing the hardware itself, i.e., we need to separate behavior from implementation. We need a

Hardware Description Language

If we were then able to <u>synthesize</u> an implementation directly from the behavioral model, we'd be in good shape!

6.111 Fall 2017 Lecture 3 5

# Using an HDL description

So, we have an executable functional specification that

- documents exact behavior of all the modules and their interfaces
- · can be tested & refined until it does what we want

An HDL description is the first step in a mostly automated process to build an implementation directly from the behavioral model

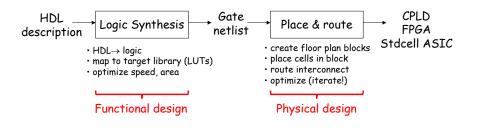

6.111 Fall 2017 Lecture 3 6

### A Tale of Two HDLs

#### VHDL

ADA-like verbose syntax, lots of redundancy (which can be good!)

Extensible types and simulation engine. Logic representations are not built in and have evolved with time (IEEE-1164).

Design is composed of entities each of which can have multiple architectures. A configuration chooses what architecture is used for a given instance of an entity.

Behavioral, dataflow and structural modeling. Synthesizable subset...

Harder to learn and use, not technology-specific, DoD mandate

#### <u>Verilog</u>

C-like concise syntax

Built-in types and logic representations. Oddly, this led to slightly incompatible simulators from different vendors.

Design is composed of modules.

Behavioral, dataflow and structural modeling. Synthesizable subset...

Easy to learn and use, fast simulation, good for hardware design

## Universal Constraint File - UCF

 Text file containing the mapping from a device independent HDL circuit net to the physical I/O pin. This allows Verilog (HDL) to be device independent.

```
net "ram0_data<35>" loc="ab25" | fast | iostandard=lvdci_33 | drive=12;
```

- Assigns bit 35 of the signal ramO\_data to pin ab25 on the IC
- Specifies the i/o driver configured for fast slew rate with 3.3V LVTTL level
- Specifies drive strength of 12mA
- Constraints may also include timing constraints.
- Don't worry all constraints for the labkit have been defined

- LED[0] is 3.3C CMOS being driven by IC Package H pin 17

6.111 Fall 2017 Lecture 3 7 6.111 Fall 2017 Lecture 3

# Verilog data values

Since we're describing hardware, we'll need to represent the values that can appear on wires. Verilog uses a 4-valued logic:

| Value | Meaning                                |
|-------|----------------------------------------|
| 0     | Logic zero, "low"                      |
| 1     | Logic zero, "low"<br>Logic one, "high" |
| Z or? | High impedance (tri-state buses)       |
| X     | Unknown value (simulation)             |

"X" is used by simulators when a wire hasn't been initialized to a known value or when the predicted value is an illegitimate logic value (e.g., due to contention on a tri-state bus).

Verilog also has the notion of "drive strength" but we can safely ignore this feature for our purposes.

6.111 Fall 2017 Lecture 3 9

### Wires

We have to provide <u>declarations</u>\* for all our named wires (aka "nets"). We can create buses - indexed collections of wires - by specifying the allowable range of indices in the declaration:

```
wire a,b,z;  // three 1-bit wires
wire [31:0] memdata;  // a 32-bit bus
wire [7:0] b1,b2,b3,b4;  // four 8-bit buses
wire [W-1:0] input;  // parameterized bus
```

Note that [0:7] and [7:0] are both legitimate but it pays to develop a convention and stick with it. Common usage is [MSB:LSB] where MSB > LSB; usually LSB is 0. Note that we can use an expression in our index declaration but the expression's value must be able to be determined at compile time. We can also build unnamed buses via concatenation:

```
{b1,b2,b3,b4} // 32-bit bus, b1 is [31:24], b2 is [23:16], ... {4{b1[3:0]},16'h0000} // 32-bit bus, 4 copies of b1[3:0], 16 0's
```

### Numeric Constants

Constant values can be specified with a specific width and radix:

By default constants are unsigned and will be extended with 0's on left if need be (if high-order bit is X or Z, the extended bits will be X or Z too). You can specify a signed constant as follows:

```
8'shFF // 8-bit twos-complement representation of -1
```

To be absolutely clear in your intent it's usually best to explicitly specify the width and radix.

6.111 Fall 2017 Lecture 3 10

# General tips for less bugs

- Add `default\_nettype none at the top of your source files. This
  prevents ISE/Vivado from inferring wires from module
  instantiations and forces you to explicitly declare wires and regs
  (and their widths) before using them [May need to comment out
  for Modelsim.]
- Read synthesis warnings. Most can be can be ignored but a few are important: port width mismatches, unused wires, naming errors, etc
- Common errors:
  - Multiple sources
  - Unmatch constraints

6.111 Fall 2017 Lecture 3 11 6.111 Fall 2017 Lecture 1 12

<sup>\*</sup> Actually by default undeclared identifiers refer to a 1-bit wire, but this means typos get you into trouble. Specify "`default\_nettype none" at the top of your source files to avoid this bogus behavior.

# Basic building block: modules

In Verilog we design modules, one of which will be identified as our top-level module. Modules usually have named, directional ports (specified as input, output or inout) which are used to communicate with the module.

\*\*Don't forget this ":"

In this example the module's behavior is specified using Verilog's built-in Boolean modules: not, buf, and, nand, or, nor, xor, xnor. Just say no! We want to specify behavior, not implementation!

6.111 Fall 2017 Lecture 3

## Boolean operators

- Bitwise operators perform bit-oriented operations on vectors
  - ~(4'b0101) = {~0,~1,~0,~1} = 4'b1010
  - 4'b0101 & 4'b0011 = {0&0, 1&0, 0&1, 1&1} = 4'b0001
- Reduction operators act on each bit of a single input vector
  - &(4'b0101) = 0 & 1 & 0 & 1 = 1'b0
- Logical operators return one-bit (true/false) results
  - !(4'b0101) = 1'b0

#### Bitwise

| ~a             | NOT  |
|----------------|------|
| a&b            | AND  |
| a b            | OR   |
| a^b            | XOR  |
| a ^ b<br>a ^ b | XNOR |

#### Reduction

| AND  |
|------|
| NAND |
| OR   |
| NOR  |
| XOR  |
| XNOR |
|      |

Note distinction between ~a and !a when operating on multi-bit values

#### Logical

| !a                 | NOT                                                                      |
|--------------------|--------------------------------------------------------------------------|
| a && b             | AND                                                                      |
| a    b             | OR                                                                       |
| a == b<br>a != b   | [in]equality<br>returns x when x<br>or z in bits. Else<br>returns 0 or 1 |
| a === b<br>a !== b | case [in]equality returns 0 or 1 based on bit by bit comparison          |

## Continuous assignments

If we want to specify a behavior equivalent to combinational logic, use Verilog's operators and continuous assignment statements:

```
// 2-to-1 multiplexer with dual-polarity outputs
module mux2(input a,b,sel, output z,zbar);
  // again order doesn't matter (concurrent execution!)
  // syntax is "assign LHS = RHS" where LHS is a wire/bus
  // and RHS is an expression
  assign z = sel ? b : a;
  assign zbar = ~z;
endmodule
```

Conceptually assign's are evaluated continuously, so whenever a value used in the RHS changes, the RHS is re-evaluated and the value of the wire/bus specified on the LHS is updated.

This type of execution model is called "dataflow" since evaluations are triggered by data values flowing through the network of wires and operators.

6.111 Fall 2017 Lecture 3 14

### Boolean operators

- is NOT exponentiation (\*\*)
- Logical operator with z and x
  - 4'bz0x1 === 4'bz0x1 = 1 4'bz0x1 === 4'bz001 = 0
- Bitwise operator with z and x
  - 4'b0001 & 4'b1001 = 0001 4'b1001 & 4'bx001 = x001

#### **Bitwise**

| ~a               | NOT  |
|------------------|------|
| a&b              | AND  |
| a b              | OR   |
| a^b              | XOR  |
| a ~^ b<br>a ^~ b | XNOR |
|                  |      |

#### Reduction

| &a         | AND  |
|------------|------|
| ~&a        | NAND |
| a          | OR   |
| ~ a        | NOR  |
| ^a         | XOR  |
| ~^a<br>^~a | XNOR |
| 5          |      |

Note distinction between ~a and !a when operating on multi-bit values

#### Logical

| !a                 | NOT                                                                      |
|--------------------|--------------------------------------------------------------------------|
| a && b             | AND                                                                      |
| a    b             | OR                                                                       |
| a == b<br>a != b   | [in]equality<br>returns x when x<br>or z in bits. Else<br>returns 0 or 1 |
| a === b<br>a !== b | case [in]equality returns 0 or 1 based on bit by bit comparison          |

### Integer Arithmetic

Verilog's built-in arithmetic makes a 32-bit adder easy:

```
module add32
    (input[31:0] a, b,
    output[31:0] sum);

assign sum = a + b;
endmodule
```

A 32-bit adder with carry-in and carry-out:

6.111 Fall 2017 Lecture 3

### Other operators

#### Conditional

| a?b:c | If a then b else c |
|-------|--------------------|
|       |                    |

#### Relational

| a > b  | greater than          |
|--------|-----------------------|
| a >= b | greater than or equal |
| a < b  | Less than             |
| a <= b | Less than or equal    |

6.111 Fall 2017

#### Arithmetic

| -a      | negate                 |
|---------|------------------------|
| a + b   | add                    |
| a - b   | subtract               |
| a * b   | multiply               |
| a/b     | divide                 |
| a % b   | modulus                |
| a ** b  | exponentiate           |
| a << b  | logical left shift     |
| a >> b  | logical right shift    |
| a <<< b | arithmetic left shift  |
| a >>> b | arithmetic right shift |

6.111 Fall 2017 Lecture 3 18

# Hierarchy: module instances

Our descriptions are often hierarchical, where a module's behavior is specified by a circuit of module instances:

```
// 4-to-1 multiplexer
module mux4(input d0,d1,d2,d3, input [1:0] sel, output z);
  wire z1,z2;
  // instances must have unique names within current module.
  // connections are made using .portname(expression) syntax.
  // once again order doesn't matter...
  mux2 m1(.sel(sel[0]),.a(d0),.b(d1),.z(z1));  // not using zbar
  mux2 m2(.sel(sel[0]),.a(d2),.b(d3),.z(z2));
  mux2 m3(.sel(sel[1]),.a(z1),.b(z2),.z(z));
  // could also write "mux2 m3(z1,z2,sel[1],z,)" NOT A GOOD IDEA!
endmodule
```

Connections to module's ports are made using a syntax that specifies both the port name and the wire(s) that connects to it, so ordering of the ports doesn't have to be remembered ("explicit").

This type of hierarchical behavioral model is called "structural" since we're building up a structure of instances connected by wires. We often mix dataflow and structural modeling when describing a module's behavior.

### Parameterized modules

```
// 2-to-1 multiplexer, W-bit data
module mux2 #(parameter W=1) // data width, default 1 bit
            (input [W-1:0] a,b,
             input sel,
             output [W-1:0] z);
  assign z = sel ? b : a;
  assign zbar = ~z:
endmodule
// 4-to-1 multiplexer, W-bit data
module mux4 #(parameter W=1) // data width, default 1 bit
            (input [W-1:0] d0,d1,d2,d3,
             input [1:0] sel,
             output [W-1:0] z);
  wire [W-1:0] z1,z2;
  mux2 \#(.W(W)) m1(.sel(sel[0]),.a(d0),.b(d1),.z(z1));
  mux2 \#(.W(W)) m2(.sel(sel[0]),.a(d2),.b(d3),.z(z2));
  mux2 \#(.W(W)) m3(.sel(sel[1]),.a(z1),.b(z2),.z(z));
endmodule
```

Lecture 3

`could be an expression evaluable at compile time; if parameter not specified, default value is used

20

# Sequential behaviors

There are times when we'd like to use sequential semantics and more powerful control structures - these are available inside sequential always blocks:

```
// 4-to-1 multiplexer
    module mux4(input a,b,c,d, input [1:0] sel, output reg z,zbar);
      always @(*) begin
        if (sel == 2'b00) z = a;
        else if (sel == 2'b01) z = b;
        else if (sel == 2'b10) z = c;
        else if (sel == 2'b11) z = d;
        else z = 1'bx; // when sel is X or Z
        // statement order matters inside always blocks
        // so the following assignment happens *after* the
        // if statement has been evaluated
        zbar = ~z:
      end
    endmodule
    always @(*) blocks are evaluated whenever any value used inside
    changes. Equivalently we could have written
   always @(a, b, c, d, sel) begin ... end // careful, prone to error!
6.111 Fall 2017
                                   Lecture 3
```

### Case statements

Chains of **if-then-else** statements aren't the best way to indicate the intent to provide an alternative action for every possible control value. Instead use case:

```
// 4-to-1 multiplexer
module mux4(input a,b,c,d, input [1:0] sel, output reg z,zbar);
   always @(*) begin
   case (sel)
     2'b00: z = a;
     2'b01: z = b;
   2'b10: z = c;
   2'b11: z = d;
   default: z = 1'bx; // in case sel is X or Z
   endcase
   zbar = ~z;
   end
endmodule
```

case looks for an exact bit-by-bit match of the value of the case expression (e.g., sel) against each case item, working through the items in the specified order. casex/casez statements treat X/Z values in the selectors as don't cares when doing the matching that determines which clause will be executed.

### reg vs wire

We've been using wire declarations when naming nets (ports are declared as wires by default). However nets appearing on the LHS of assignment statements inside of always blocks *must* be declared as type reg.

I don't know why Verilog has this rule! I think it's because traditionally always blocks were used for sequential logic (the topic of next lecture) which led to the synthesis of hardware registers instead of simply wires. So this seemingly unnecessary rule really supports historical usage - the declaration would help the reader distinguish registered values from combinational values.

We can add the reg keyword to output or inout ports (we wouldn't be assigning values to input ports!), or we can declare nets using reg instead of wire.

```
output reg [15:0] result  // 16-bit output bus assigned in always block
reg flipflop;  // declaration of 1-bit net of type reg
```

6.111 Fall 2017 Lecture 3

### Unintentional creation of state

Suppose there are multiple execution paths inside an always block, i.e., it contains if or case statements, and that on some paths a net is assigned and on others it isn't.

```
// 3-to-1 multiplexer ????

module mux3(input a,b,c, input [1:0] sel, output reg z);

always @(*) begin

case (sel)

2'b00: z = a;
2'b01: z = b;
2'b10: z = c;

// if sel is 2'b11, no assignment to z!!??

endcase
end
endmodule
```

So sometimes z changes and sometimes it doesn't (and hence keeps its old value). That means the synthesized hardware has to have a way of remembering the state of z (i.e., it's old value) since it's no longer just a combinational function of sel, a, b, and c. Not what was intended here. More on this in next lecture.

24

6.111 Fall 2017 Lecture 3 23 6.111 Fall 2017 Lecture 3

# Keeping logic combinational

To avoid the unintentional creation of state, ensure that each variable that's assigned in an always block always gets assigned a new value at least once on every possible execution path.

```
// 3-to-1 multiplexer
      module mux3(input a,b,c, input [1:0] sel, output reg z);
         always @ (*) begin
          z = 1'bx;
                       // a second assignment may happen below
           case (sel)
Use one or 2'b00: z = a:
           2'b01: z = b;
the other
             2'b10: z = c;
          default: z = 1'bx;
           endcase
        end
       endmodule
```

It's good practice when writing combinational always blocks to provide a default: clause for each case statement and an else clause for each if statement.

6.111 Fall 2017 25 Lecture 3

# Defining Processor ALU in 5 mins

- Modularity is essential to the success of large designs
- High-level primitives enable direct synthesis of behavioral descriptions (functions such as additions, subtractions, shifts (« and »), etc.

#### Example: A 32-bit ALU **Function Table** A[31:0] B[31:0] F2 F1 F0 **Function** 0 0 0 1, 0 1 -F[2:0] 0 1 A - 10 A \* B 00 01 10 F[2:1] R[31:0]

### Other useful Verilog features

- Additional control structures: for, while, repeat, forever
- Procedure-like constructs: functions, tasks
- One-time-only initialization: initial blocks
- Compile-time computations: generate, genvar
- System tasks to help write simulation test jigs
  - Stop the simulation: \$finish(...)
  - Print out text, values: \$display(...)
  - Initialize memory from a file: \$readmemh(...), \$readmemb(...)
  - Capture simulation values: \$dumpfile(...), \$dumpvars(...)
  - Explicit time delays (simulation only!!!!): #nnn
- Compiler directives

6.111 Fall 2017

- Macro definitions: `define
- Conditional compilation: `ifdef, ...
- Control simulation time units: `timescale
- No implicit net declarations: `default\_nettype none

Lecture 3

### Module Definitions

```
2-to-1 MUX
                                                3-to-1 MUX
                                       module mux32three
module mux32two
                                              (input [31:0] i0,i1,i2,
     (input [31:0] i0.i1.
                                               input [1:0] sel,
      input sel,
                                               output reg [31:0] out);
     output [31:0] out);
                                       always @ (i0 or i1 or i2 or sel)
   assign out = sel ? i1 : i0;
                                       beain
endmodule
                                         case (sel)
                                           2'b00: out = i0;
32-bit Adder
                                           2'b01: out = i1;
                                           2'b10: out = i2;
 module add32
                                           default: out = 32'bx;
       (input [31:0] i0,i1,
                                         endcase
        output [31:0] sum);
                                       end
                                       endmodule
     assign sum = i0 + i1;
 endmodule
                                                 16-bit Multiplier
   32-bit Subtracter
                                        module mul16
                                              (input [15:0] i0,i1,
   module sub32
                                               output [31:0] prod);
        (input [31:0] i0,i1,
        output [31:0] diff);
                                        // this is a magnitude multiplier
                                        // signed arithmetic later
     assign diff = i0 - i1;
                                        assign prod = i0 * i1;
   endmodule
                                        endmodule
```

28

6,111 Fall 2017 Lecture 3 27 6,111 Fall 2017 Lecture 3

### Top-Level ALU Declaration

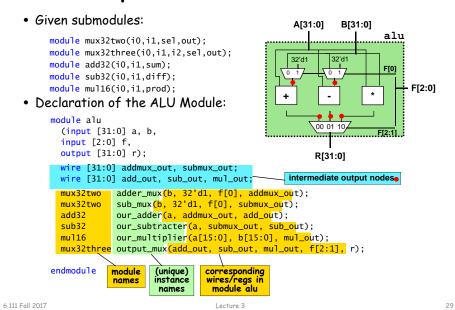

# Use Explicit Port Declarations

```
mux32two adder_mux(b, 32'd1, f[0], addmux_out);

Order of the ports matters!

mux32two adder_mux(,i0(b), .i1(32'd1), .sel(f[0]), .out(addmux_out));
```

6.111 Fall 2017 Lecture 1 30

### ModelSim/Testbench Introduction

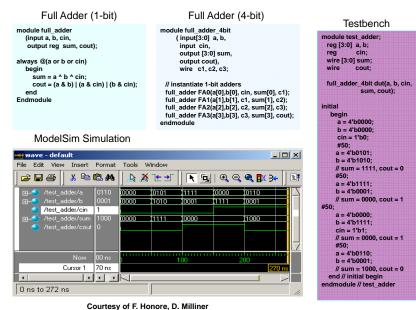

# FPGA Labkit

Inputs and displays

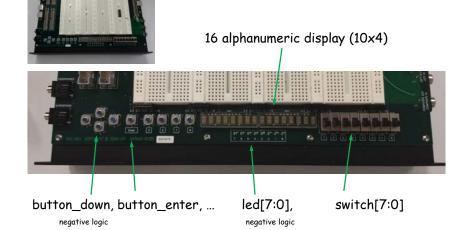

6.111 Fall 2017 Lecture 1 32

### FPGA Labkit - User I/O

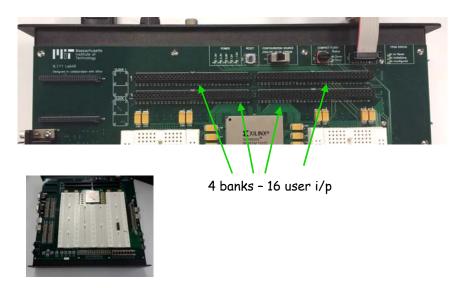

6.111 Fall 2017 Lecture 1 33

### NTSC Video/Audio

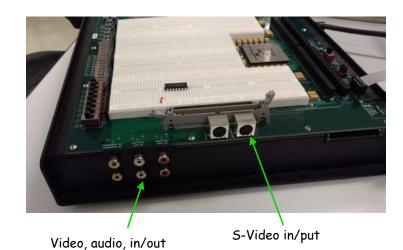

6.111 Fall 2017 Lecture 1 34

# VGA, Serial, Keyboard, Mouse

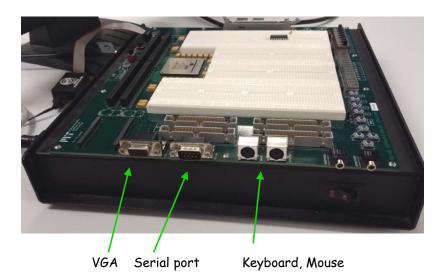

# Lab 2

- Lab 2 Part A
  - Labkit
  - Modelsim
  - ISE
  - Impact
- Lab 2 Part B
  - Serial Communications
  - Install Python 3 and pyserial
- Make sure you start early!

6.111 Fall 2017 Lecture 1 35 6.111 Fall 2017 Lecture 3 36